# **Oracle FLEXCUBE 11.7.0.0.0**

**Release Notes Release 11.7.0.0.0**

**[May] [2017]**

ORACLE<sup>®</sup>

Oracle Financial Services Software Limited

Oracle Park

Off Western Express Highway Goregaon (East) Mumbai, Maharashtra 400 063 India Worldwide Inquiries: Phone: +91 22 6718 3000 Fax: +91 22 6718 3001 [www.oracle.com/financialservices/](http://www.oracle.com/financialservices/)

Copyright © 2008, 2017, Oracle and/or its affiliates. All rights reserved.

Oracle and Java are registered trademarks of Oracle and/or its affiliates. Other names may be trademarks of their respective owners.

U.S. GOVERNMENT END USERS: Oracle programs, including any operating system, integrated software, any programs installed on the hardware, and/or documentation, delivered to U.S. Government end users are "commercial computer software" pursuant to the applicable Federal Acquisition Regulation and agency-specific supplemental regulations. As such, use, duplication, disclosure, modification, and adaptation of the programs, including any operating system, integrated software, any programs installed on the hardware, and/or documentation, shall be subject to license terms and license restrictions applicable to the programs. No other rights are granted to the U.S. Government.

This software or hardware is developed for general use in a variety of information management applications. It is not developed or intended for use in any inherently dangerous applications, including applications that may create a risk of personal injury. If you use this software or hardware in dangerous applications, then you shall be responsible to take all appropriate failsafe, backup, redundancy, and other measures to ensure its safe use. Oracle Corporation and its affiliates disclaim any liability for any damages caused by use of this software or hardware in dangerous applications.

This software and related documentation are provided under a license agreement containing restrictions on use and disclosure and are protected by intellectual property laws. Except as expressly permitted in your license agreement or allowed by law, you may not use, copy, reproduce, translate, broadcast, modify, license, transmit, distribute, exhibit, perform, publish or display any part, in any form, or by any means. Reverse engineering, disassembly, or decompilation of this software, unless required by law for interoperability, is prohibited.

The information contained herein is subject to change without notice and is not warranted to be errorfree. If you find any errors, please report them to us in writing.

This software or hardware and documentation may provide access to or information on content, products and services from third parties. Oracle Corporation and its affiliates are not responsible for and expressly disclaim all warranties of any kind with respect to third-party content, products, and services. Oracle Corporation and its affiliates will not be responsible for any loss, costs, or damages incurred due to your access to or use of third-party content, products, or services.

### **Table of Contents**

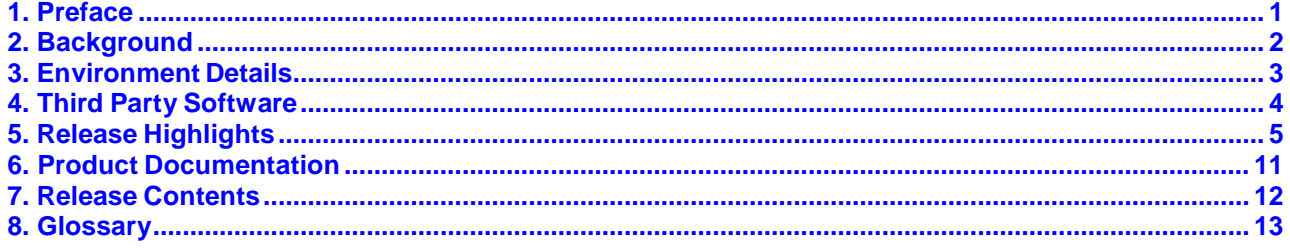

## <span id="page-3-0"></span>**1. Preface**

### **1.1. Intended Audience**

This Release Note is intended for the following audience:

- Development Managers
- QA team
- Product management Group

### **1.2. Documentation Accessibility**

For information about Oracle's commitment to accessibility, visit the Oracle Accessibility Program website at [http://www.oracle.com/pls/topic/lookup?ctx=acc&id=docacc.](http://www.oracle.com/pls/topic/lookup?ctx=acc&id=docacc)

### **1.3. Access to OFSS Support**

<https://support.us.oracle.com/>

### **1.4. Related Information Sources**

For more information on Oracle FLEXCUBE 11.7.0.0.0, please refer to the following documents:

- Oracle FLEXCUBE 11.7.0.0.0 User Manuals
- Oracle FLEXCUBE 11.7.0.0.0 Installation Manuals

## <span id="page-4-0"></span>**2. Background**

This document highlights the features that are being developed, qualified and released with Oracle FLEXCUBE 11.7.0.0.0 release. The base version for this release is Oracle FLEXCUBE 11.6.0.0.0 release.

The document provides specific details on the environmental software used for the Integration Testing. The details covered in this document are – background of the current project, key release highlights & external deliverables (s/w components and accompanying documents).

## <span id="page-5-0"></span>**3. Environment Details**

The hardware/software environment / configuration used during the system testing of Oracle FLEXCUBE 11.7.0.0.0 release is as follows:

#### **Host:**

#### **Application server**

- Oracle Weblogic Application Server 12c (Release 12.2.1.2.0)
	- $\triangleright$  Oracle Linux 6 u7
	- JAVA JDK 1.8.0\_121
	- $\triangleright$  Open Symphony Quartz 2.2.3
	- Oracle WebCenter Content Imaging 12.2.1.2.0

#### **Host Database**

- Oracle Database 12c Enterprise Edition Release 12.1.0.2.0
	- $\triangleright$  Oracle Linux 6 u7

#### **Integration Server**

- Apache Ant 1.9.6
	- $\triangleright$  Windows 2008 R2 Enterprise Edition 64 Bit

#### **Branch:**

- Microsoft Windows Server 2012 R2 Standard Edition
- $\triangleright$  Microsoft IIS 8.5
- Oracle Client 12.1.0.2.0
- > MS Debug Viewer 4.71
- $\triangleright$  Microsoft MSXML version 4.0 SP 3

#### **Client Machines:**

- **Operating System**
	- Windows 7 / Windows 10
- **Browsers**
	- $\triangleright$  Internet Explorer 11.0
	- Google Chrome 58.0.3029.110 (64-bit) with IE Plugins
	- $\triangleright$  Mozilla Firefox 45.3.0 with IE Plugins

#### **Report Server**

- Oracle BI Publisher 12.2.1.2.0
	- $\triangleright$  Oracle Linux 6 u7

# <span id="page-6-0"></span>**4. Third Party Software**

Please refer the Licensing Guide for further reference.

# <span id="page-7-0"></span>**5. Release Highlights**

Following are the key items included in the scope of this release under FLEXCUBE Core:

### **5.1. Oracle FLEXCUBE Core Banking Enhancements**

### **Regulatory Enhancements**

Following regulatory features are introduced in this release:

### **BSBDA and BSBDA Small Accounts**

Feature is added to support opening of Basic Savings Bank Deposit Account (BSBDA) and BSBDA Small Accounts. In FLEXCUBE, separate product classes BSBDA and BSBDA Small are available to differentiate the accounts. Documents required for KYC are captured based on customer type and document plan. Various transaction limits like maximum balance, total debit amount (monthly), total count of debits (monthly), total credit amount (yearly) are defined at the product level and it is tracked for every transaction while posting debit/ credit to that account. Overdraft facility is allowed for BSBDA account

### **MCLR for Consumer Loans and Overdrafts**

Feature is added to support Marginal Cost of Funds based Lending rate (MCLR) for floating rate consumer loans and overdrafts. MCLR Indexes are maintained using existing Index and Index rate maintenance screens. For consumer loans, these indexes are linked to different tenors in the rate chart maintenance screen and for overdrafts, new CASA MCLR Rate maintenance screen is introduced for the linkage. MCLR rate is automatically picked up on opening new loan account/ overdraft limit. Rate revision is done as per the revision parameters selected at the loan account/ limit level

### **TDS on Recurring Deposits**

Feature is added to support TDS on the interest paid on recurring deposits and also support for Tax waiver, Tax recovery and Tax refund on RD accounts

### **Consolidated TDS at Bank level**

Feature is added to do computation of TDS on the overall income earned by the customer at bank level for all fixed and recurring deposits owned by the taxable customer. Also, the support for inter-module TDS recovery between TD and RD is introduced. Tax calculation based on projected income for Term deposits is also introduced

### **Public Provident Fund (PPF) and Sukanya Samriddhi Yojana (SSY)**

Feature is added to support long term investment options offered by Govt. of India like PPF and SSY. In FLEXCUBE, we can define various subscription parameters and interest rates through Subscription plan and interest rate plan and link the same to product. Following features are supported - Opening of PPF/SSY account, Pass book issue and update, Nominee maintenance, Account transfer in and out of the bank, Loan against PPF/SSY account, Withdrawal, Account block extension and Closure of account

### **Payments**

Following features are introduced in Payments module:

### **Payment using NACH**

National Automated Clearing House (NACH) is a payment service offered by National Payments Corporation of India (NPCI) to process bulk payments of debit/ credit. A new feature is added to support payment of Utility bill or dividend using NACH for the role of both Sponsor and Destination bank. This includes capturing NACH mandate details and also support for processing of ACH Input and Response file for Sponsor Bank and Inward file for destination bank through GEFU upload.

Installment payment for Consumer Loans is now supported using NACH. Changes are done to automatically generate ACH Input Debit file for installment payment based on NACH mandate set up. On receiving the response file, loan account is automatically credited with the funds received. If the funds are not received in the above file, a feature is added to retry manually and resend the loan account again in the ACH Input Debit file

### **Incoming and Outgoing payment via NEFT/ RTGS/ IMPS**

Feature to support RD and Consumer Loan installment payment through NEFT/ RTGS/ IMPS is added. Incoming NEFT/ RTGS payment screens and IMPS can now accept RD/Loan account as input.

Feature to support Consumer Loan disbursement through NEFT/ RTGS is supported. Loan disbursement is initiated through outgoing NEFT/ RTGS payment screens

### **Unified Payments Interface (UPI)**

Unified Payments Interface (UPI) is a payment service provided by National Payments Corporation of India (NPCI) to enable transfers through mobile app. APIs are provided in the Core to support the following. APIs to debit customer account using IFSC + account no, to credit customer account using IFSC + account no or MMID + mobile no or Aadhaar no, to reverse and refund original transactions, for balance inquiry and listing of accounts based on mobile no or Aadhaar no

### **Digital Payments**

Following new features are introduced in Digital Payments module - Support for KYC and upgrade/ downgrade of limit plan based on KYC status, Support for funding of digital account through IMPS or GL transfer or internal CASA or another digital account, Support for payment from Digital account to external CASA/Digital account through IMPS, Support for linking or de-linking of CASA to Digital account

### **Savings and Deposits**

Following features are introduced in deposits and savings module:

### **Flexi Saver RD**

A new product class 'Flexi saver' is introduced in Recurring Deposits. It supports daily, weekly, fortnightly and monthly installment payment frequencies. It also supports variable payment as installment amount, part withdrawal, re-scheduling RD to change term or installment amount and applying service charge on RD for premature withdrawal, late payment and periodic maintenance charges

### **Product Bundling**

A new feature is added to allow the Bank to create a bouquet consisting of multiple products/services offered by the Bank into a single bundle. As part of product bundle, following bundle features are supported – 1. Opening CASA account along with cheque book or debit card issuance and also setting up sweep out instruction from CASA , 2. Opening TD account along with setting up TD as sweep in provider for CASA, 3. Opening RD account along with setting up drawdown instruction for RD from CASA, 4. Opening Loan account along with setting up drawdown instruction from CASA for loan installment payment and 5. Opening of third party products like wallet or prepaid car along with CASA/TD/RD/Loan accounts

### **Loans**

Following features are introduced in Loans module for Consumer Loans:

### **Staff Loans**

Feature is added to support First Principal Installment (FPI) loan, also called as staff loans. In this loan, Principal is paid first followed by interest. New installment rule FPI is introduced for this. Various loan events like account opening, disbursement, re-schedule, restructure, NPA classification and write-off is supported for FPI loans

### **Loan Repayment Schedule**

Following new loan repayment schedules are introduced in the product for Consumer Loans –

- Equated weekly Installment schedule
- Step-up schedule
- Step-down schedule
- Staggered schedule and
- Balloon repayments

New installment rule VPI- Variable Periodic Installment is introduced to cater to these installment schedules

### **Customized Appropriation Sequence**

A new feature is added for Consumer Loans to define new appropriation sequence (which need not include all arrear components), at the product level and can be overridden at the account level. This appropriation sequence is considered while automatic installment payment through NACH/NEFT/RTGS/IMPS.

Also, a feature is added in Loan installment payment, Partial Payoff and Early Final Settlement screens, where in bank user is provided with an option to input amount against various arrear components, against which it will be appropriated. The remaining amount after appropriation will continue to reside in RPA

### **Multiple IPI stage Loans**

A new feature is added to allow defining multiple IPI stages for a consumer loan with different principal repayment amount for each stage. It caters to the business need of student loans and loans to lower income groups where their income will increase over a period of time

### **Loan Write-off**

A new feature is introduced for Consumer Loans to support movement of loan account to a new stage 'Write off Open' post write-off of Principal, where in loan account will continue to be open. In this stage, system continues to do accrual and charging in Suspended status. Facility is added to support recovery of Principal amount in this stage through Installment Payment, Partial Payoff or Early Final Settlement screens. Facility

is also provided to move the loan account from this stage to either Regular or Write off closure stage

### **Other New Features**

Following new features are also introduced:

- Facility to support 5 digit numeric branch code for FLEXCUBE branches
- Facility to perform immediate online update of customer short name or full name
- Facility to generate Mobile Money Identifier (MMID) automatically on CASA account opening
- Facility to manually credit customer accounts for N02 incoming payment in case where the N04 notification is not received from Payments network on time
- Facility to capture tenor of the term deposit in 'Number of Days' or 'Number of Days & Months' for tenor less than 12 months
- For a customer having multiple facilities across retail and corporate modules like CASA, bills, Corporate Loans, OD etc, facility to stamp the worst CRR of the account across all the facilities availed by the customer
- To pass manual voucher entries to General Ledger accounts across branches

### **5.2. Oracle FLEXCUBE Universal Banking Enhancements**

Following are the key items included in the scope of this release under FLEXCUBE Corporate module:

#### **Conversion of Key screens to support Extensibility under LC,BC, FT & CL modules**

Kernel release is enhanced to provide "Separate Handlers" to cluster and customization development teams where additional business logic can be added based on the specific requirements of the cluster and customization releases.

#### **Support for EBRC generation**

Provision to capture the details required for generating the EBRC. Support generation of EBRC in the XML format as required by DGFT. All necessary validations have been added to generate valid EBRC file as required by DGFT

### **Bulk Authorization facility for LC & BC modules**

Facility to authorize the transactions booked under LC & BC Modules in bulk

### **Group status change facility in CL & BC modules**

Provision to track uniform status change across CL & BC modules. A customer can have multiple facilities in a bank such as CASA, Bill or loan account and each of the facility should be identified via uniform worst status vis-à-vis the facilities that he/she is having with the bank. Accordingly, in addition to status change processing for all the facilities, system derives the worst status and stamps the same across all the facilities belonging to the customer

### **Support for Pre-Advice operations for LC Module**

Pre-advice is a brief advice of documentary credit sent by the Issuing bank to the Advising bank, the full details of which will follow. It notifies the [recipient](http://www.businessdictionary.com/definition/recipient.html) that the [named](http://www.investorwords.com/10381/named.html) buyer has opened an LC for a specified [amount](http://www.investorwords.com/205/amount.html) on a named [seller](http://www.businessdictionary.com/definition/seller.html) [\(beneficiary\)](http://www.businessdictionary.com/definition/beneficiary.html), and usually [includes](http://www.investorwords.com/9996/include.html) the [statement](http://www.businessdictionary.com/definition/statement.html) "the [credit](http://www.businessdictionary.com/definition/credit.html) will follow" or [words](http://www.businessdictionary.com/definition/word.html) to the [effect.](http://www.investorwords.com/9552/effect.html)

### **Swift Compliance – SRG**

Changes have been made to comply with the Swift standards release guide till 2016.

#### **Trade 360 View**

Facility to view different trade finance transactions pertaining to a corporate customer and all the active Trade transactions. A single screen to view different Trade transactions of a customer across branches in different categories.

- Documentary Credit
- Documentary Collection
- Guarantees, Stand-by-LCs
- Trade Loans
- Limits

### **Collateral Support for Loans**

Provision to link multiple collateral, collateral pool and facility associated to the primary and other applicants of the loan, will be utilized and re-instated during disbursement and payment of the loan based on the order respectively. Re-instatement of the linkage during liquidation happens only for revolving line

### **LDAP Integration for Single Sign-on**

Facility to Login to the system using the user ID's created in centralized location (LDAP Server).

### **Enabling Securities & Corporate Deposits Modules**

Making Securities Module and Corporate Deposit Module available in this release.

#### **Other new features**

- Provision to assign Centralized Role for a user to access multiple branches without mapping them individually
- Provision to create Facility using Templates in ELCM
- Provision to view archived messages
- Auto defaulting of Settlement Account based on the selected Customer
- Consolidated Balance Sheet
- Tenor based input in Corporate Loans

# <span id="page-13-0"></span>**6. Product Documentation**

The documentation for this release primarily includes the following:

User Manuals Installation Manuals

The OTN link for the same is as given below[:](http://www.oracle.com/technetwork/indexes/documentation/fsgbu-1364781.html)

<http://www.oracle.com/technetwork/indexes/documentation/fsgbu-1364781.html>

# <span id="page-14-0"></span>**7. Release Contents**

This release has two media packs and both are required.

- 1. Oracle\_FLEXCUBE\_Universal\_Banking\_11.7.0.0.0
- 2. Oracle\_FLEXCUBE\_Core\_Banking\_11.7.0.0.0

Operating System mentioned in the Environment details reflects the OS used as part of testing.

# <span id="page-15-0"></span>**8. Glossary**

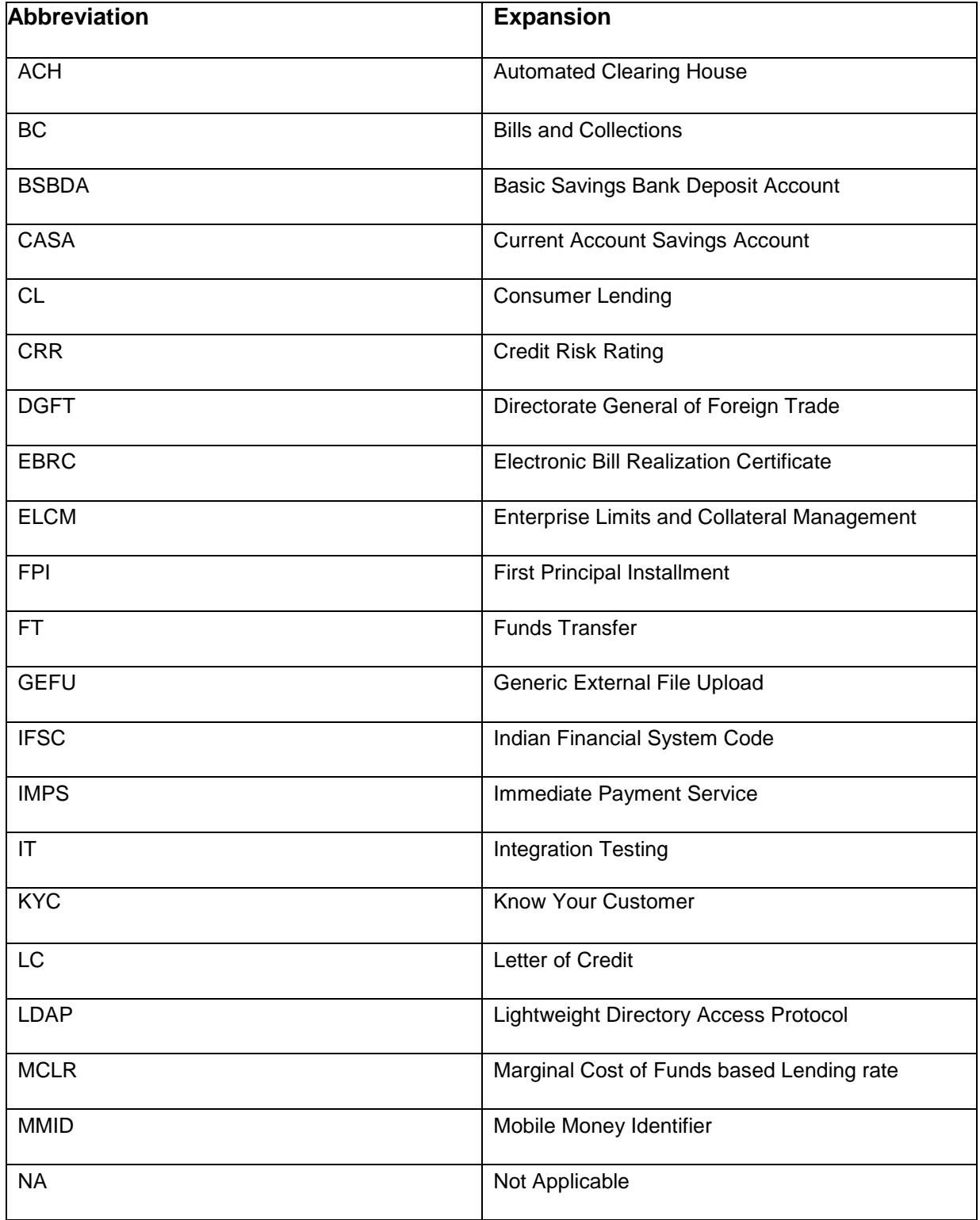

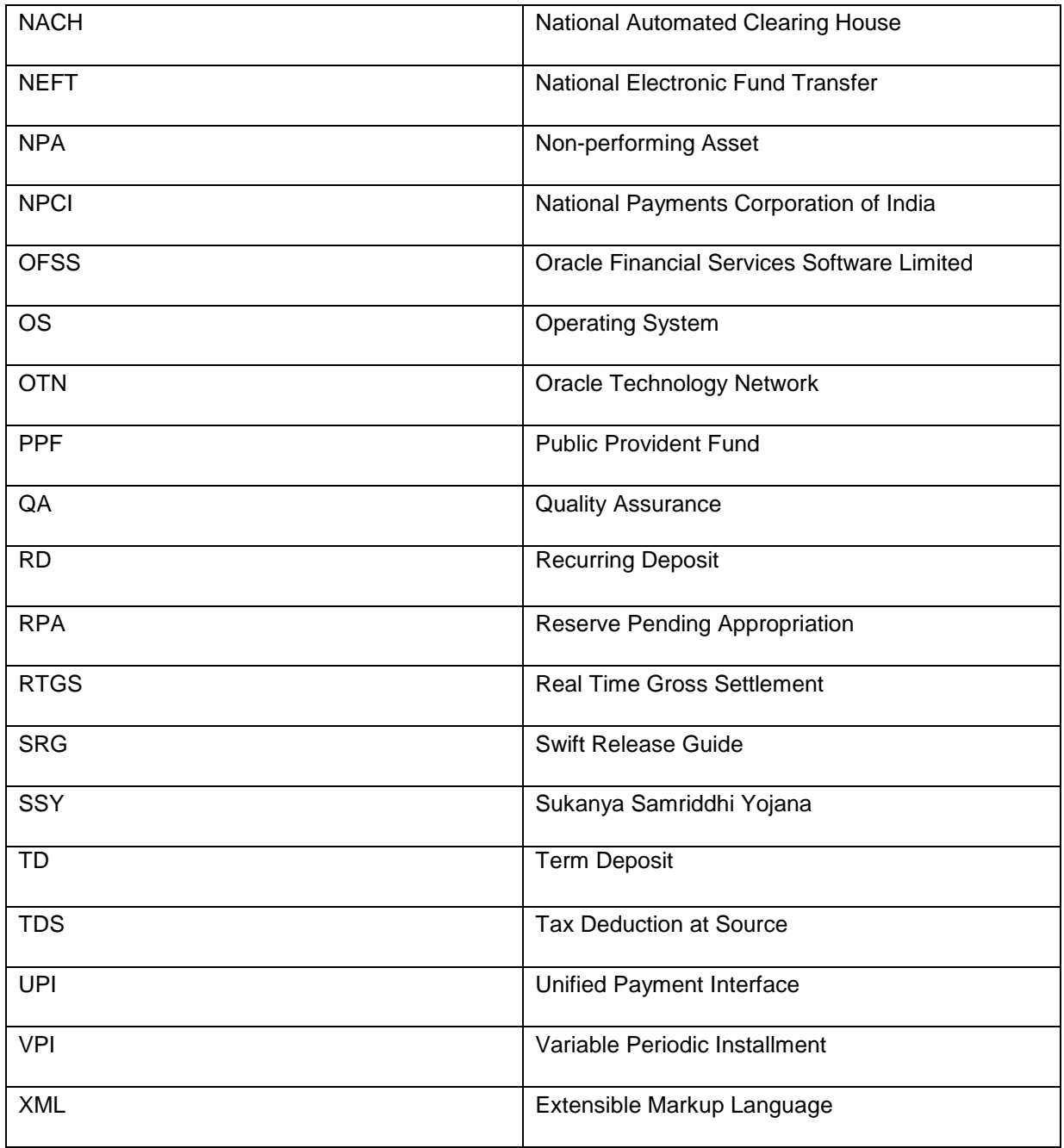